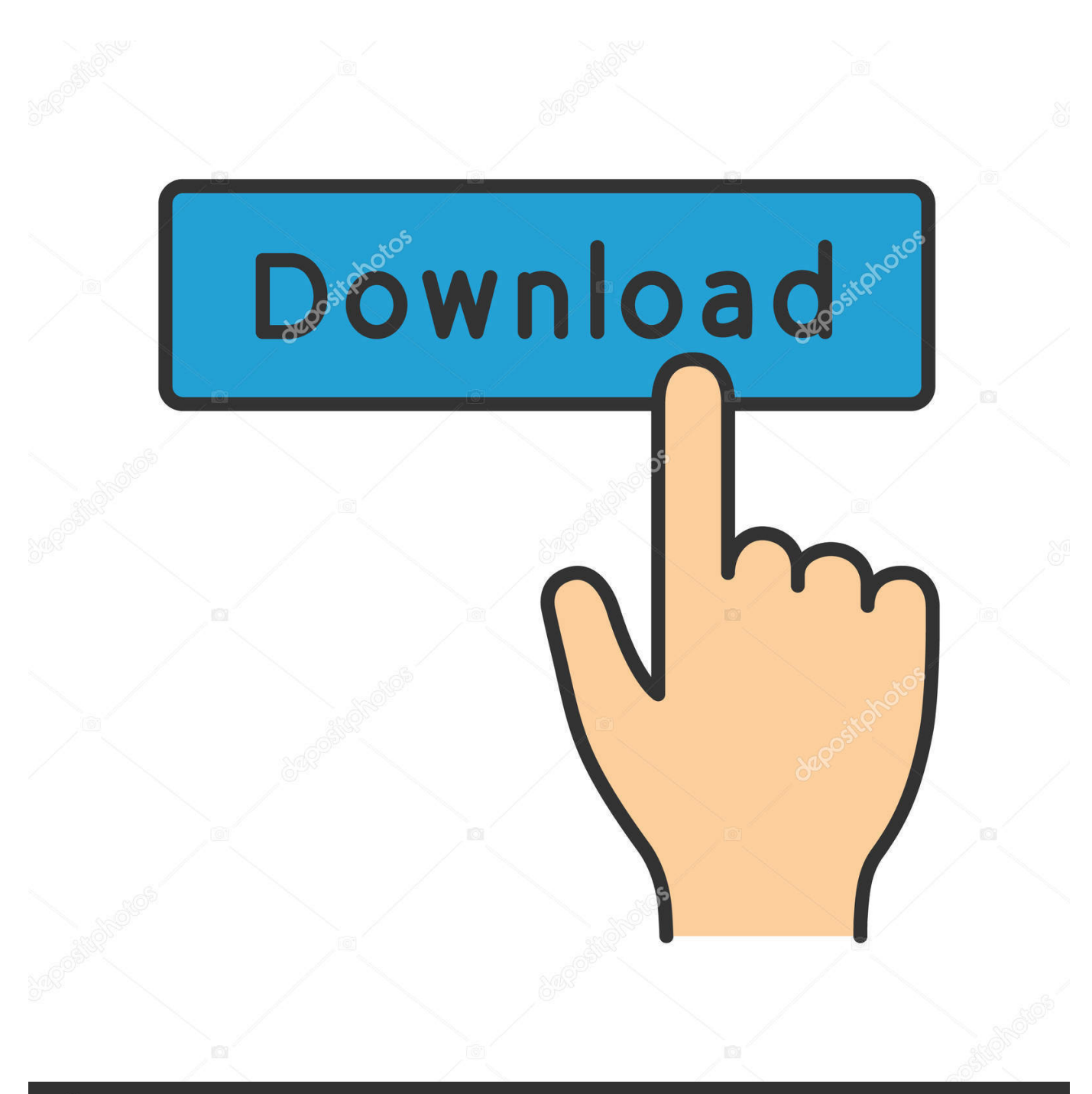

## **@depositphotos**

Image ID: 211427236 www.depositphotos.com

برنامج تحميل الفيديو من اليوتيوب مجانا للاندر

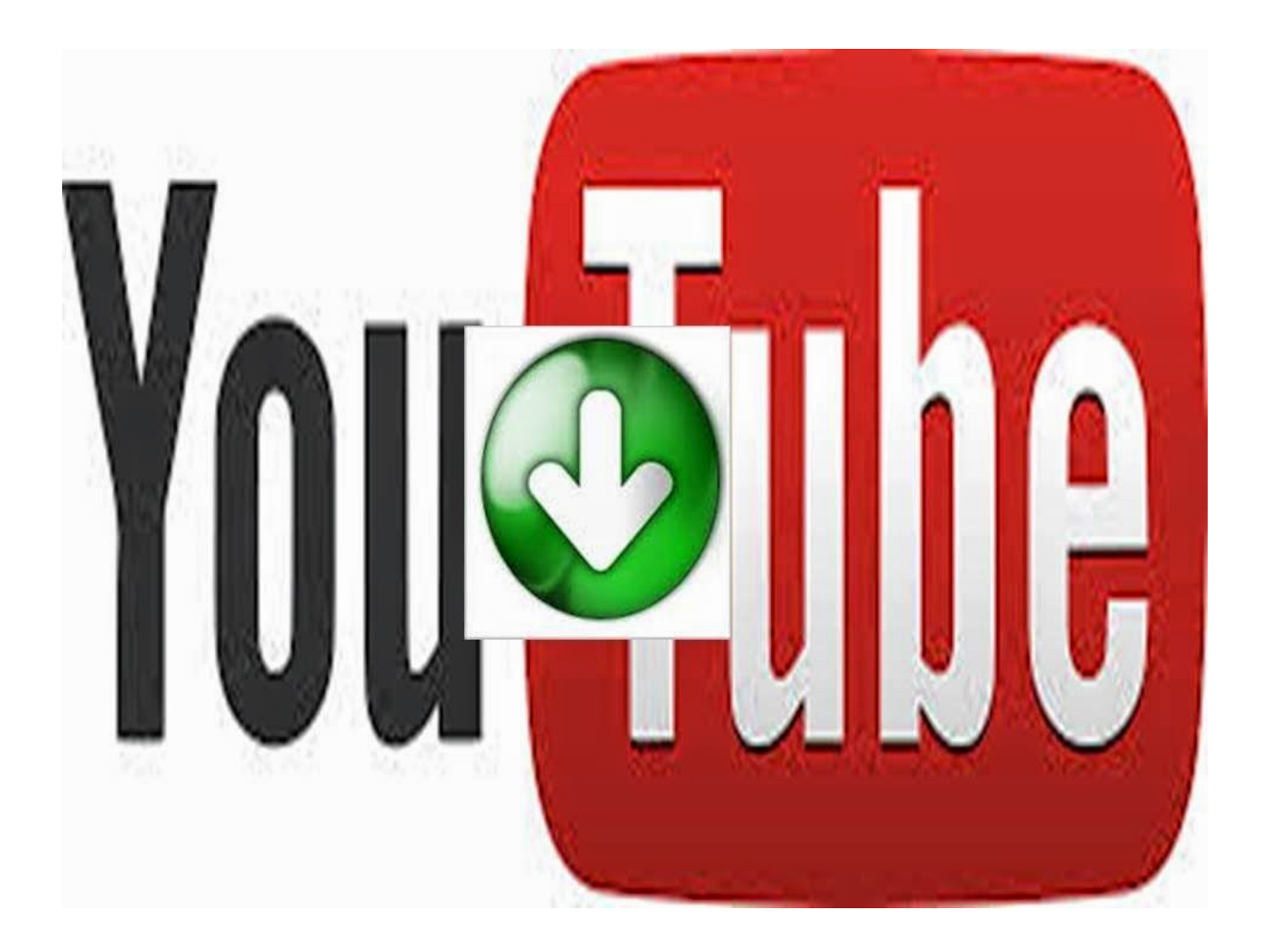

[برنامج تحميل الفيديو من اليوتيوب مجانا للاندرويد](https://bytlly.com/1ugw7n)

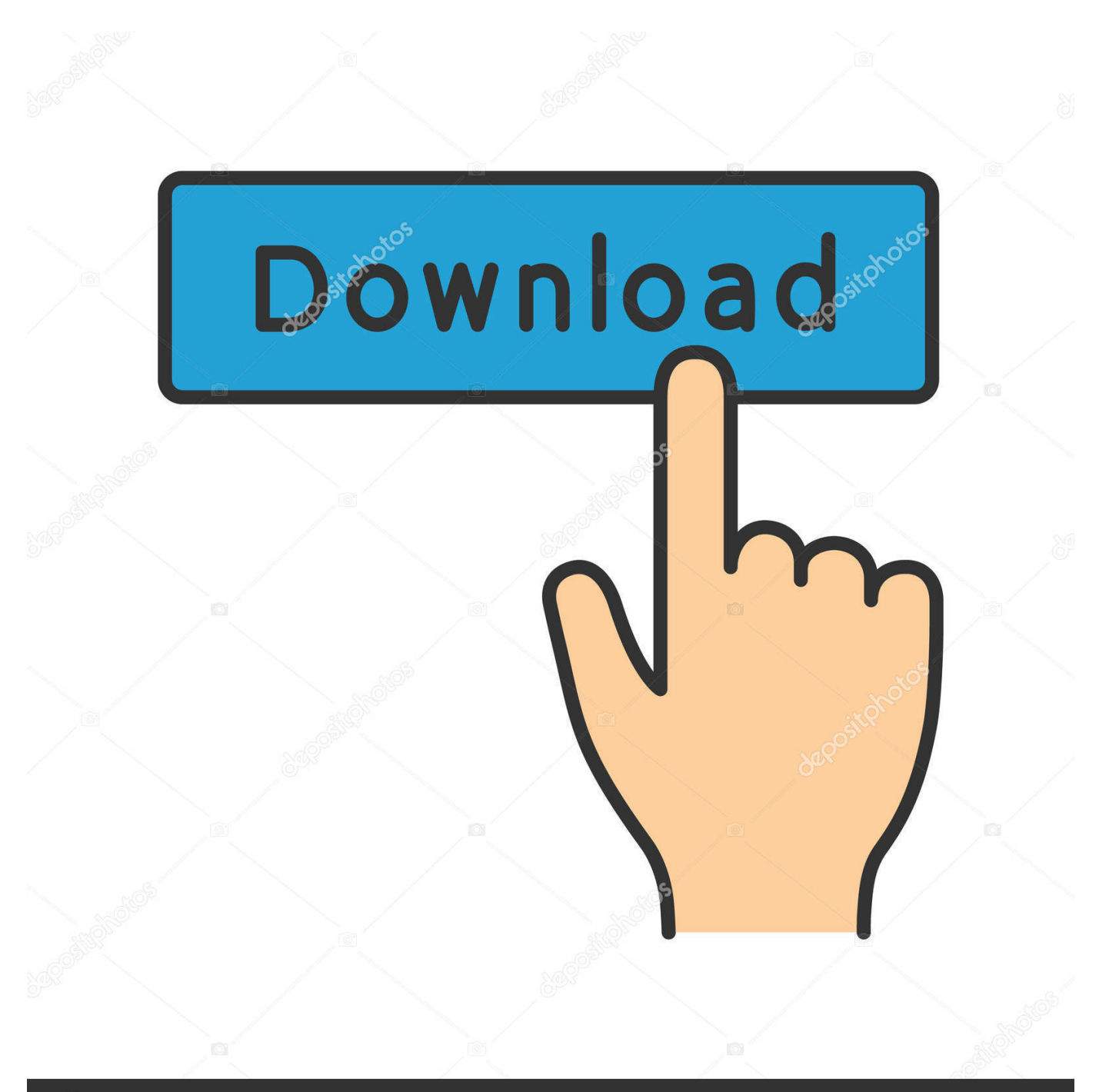

## **@depositphotos**

Image ID: 211427236 www.depositphotos.com يرجى احترام حقوق أصحاب حقوق الطبع والنشر في أي مادة تحصل عليها.

تنزيل Youtube Youtube Downloader تم تصميم HD Youtube Downloader HD للاستخدام كأداة أرشفة شخصية فقط.. 41 متاح! Youtube Downloader for Windows Youtube Downloader for Mac Youtube Downloader for Linux ما الجديد في أحدث إصدار: Youtube .تماما مجانى برنامج هو Downloader HD for Windows

## [Dictionary For Mac Free Download](https://hub.docker.com/r/freelobypta/dictionary-for-mac-free-download)

تسجيل لا أو التجسس برامج أو ADWARE NO الإطلاق على يحتوي أنه 2.. الإصدار 2018 سبتمبر 8 !مجاني برنامج هو HD Downloader Youtube أو لا POPUPS أو البرامج الضارة أو برامج أخرى غير المرغوب فيها.. انقر لتكبير Youtube Downloader HD هو أسرع تنزيل الفيديو مجانا.. قم بتنزيل وتحويل مقاطع الفيديو إلى تنسيق avi video أو إلى 4mp) متوافق مع iPad و iPhone(.. يمكنك تنزيل مقاطع الفيديو عالية الجودة ومقاطع الفيديو عالية [Mac For Mobisaver Easeusا](https://easeus-mobisaver-for-mac-12.peatix.com/view)لدقة ومقاطع الفيديو عالية الدقة بالكامل من YouTube.

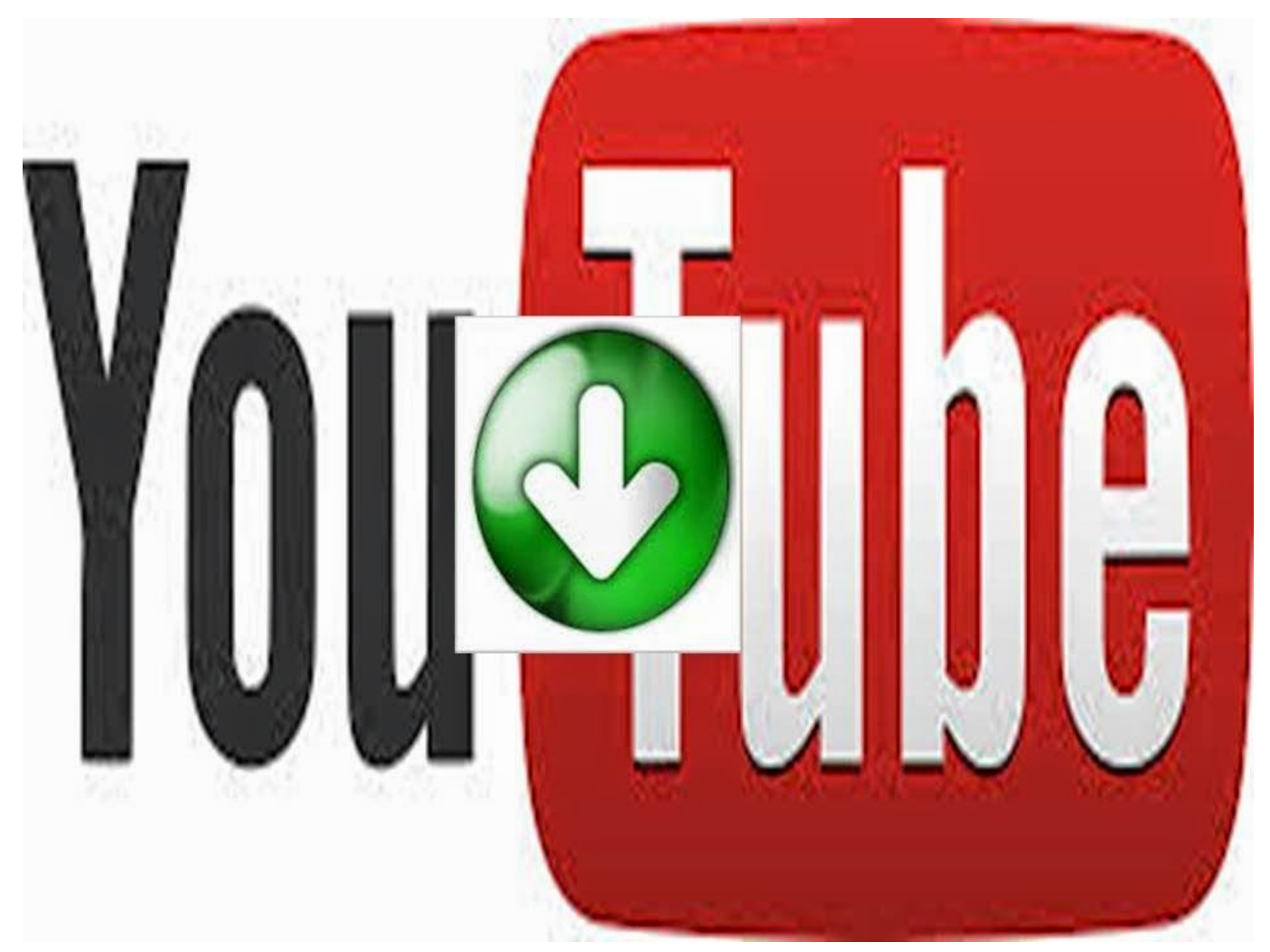

[Apps Not On App Store Iphone](https://lineupnow.com/event/apps-not-on-app-store-iphone)

[Rene Passnow Serial Key For Full Version](https://tragditrisign.amebaownd.com/posts/15723808)

[1060; 1086; 1088; 1084; 1072; 1090; Djvu For Mac](https://rowspabdiffmiss.localinfo.jp/posts/15723809)

[Download Hamsterball Gold Level Unlocker](https://download-hamsterball-gold-level-unlocker-32.peatix.com/view)

0041d406d9 [Evernote For Mac Os X 10.10.5](https://adoring-mestorf-1f7fcb.netlify.app/Evernote-For-Mac-Os-X-10105)

0041d406d9

[Asus External Blu Ray Driver](https://biotalhuidlin.over-blog.com/2021/03/Asus-External-Blu-Ray-Driver.html)